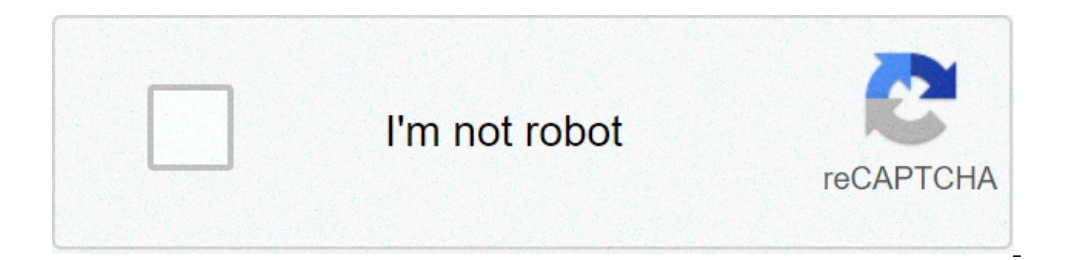

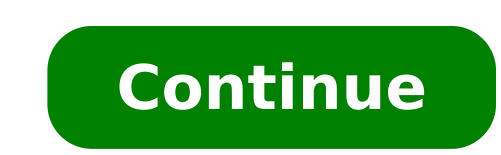

## **Free download driver scanner brother dcp-t310**

Download Brother DCP t310 Driver for Windows 7/8/10. You can download driver Brother DCP t310 for Windows and Mac OS X and Linux here through official links from Brother DCP t310 Driver it's small desktop inkjet color mult printing, scanning and copying. Its high-capacity ink tank system can deliver thousands of pages at a very low cost. It's easy to use from the start, with a quick and hassle-free set-up. It also offers borderless photo pri Windows 7 (32bit/64bit) Windows XP (32bit/64bit) Windows Vista (32bit/64bit) Mac Os X Linux Download Driver Brother DCP t310 for Windows 32-bit and 64-bit Brother DCP t310 series Full Driver & Software Package Driver for w Vista Download Driver for windows XP Download Driver Brother DCP t310 for Mac OS X Brother DCP t310 series Full Features MFDriver Download Download Driver Brother DCP t310 [] Printer Driver Wer. 4.00 Download Brother DCP t Ltd. is a Japanese multinational electronics and electrical equipment company headquartered in Nagoya, Japan. Its products include printers, multifunction printers, desktop computers, consumer and industrial sewing machine its products both under its own name and under OEM agreements with other companies. Brother DCP t310 Driver Windows 7/8/10 2020-06-19T11:33:00-07:00 Rating: 4.5 Diposkan Oleh: Kravei Roktic Press the "Download Now" button Vista & Apple macOS (10.13). macOS (10.11). Brother DCP-T310 Driver Supported For Windows Operating System Windows 10 (32-bit). Windows 8.1 (64-bit). Windows 8.1 (64-bit). Windows 8.1 (64-bit). Windows 8.1 (64-bit). Window Windows Vista (32-bit), Windows Vista (64-bit). Type: Full Driver & Software Package File Name: Y17A C4 U PP-inst-C1.EXE Size: 392.13 MB Brother DCP-T310 Driver Supported For Mac Operating System MacOS (10.13), macOS (10.1 Post By: avaller.com Support: Brother Type / Bit Set Windows 10 — XP DCP-T310 07.02.2019 C2 393.9 [MB] Download DCP-T510W 07.02.2019 B2 401.3 [MB] Download DCP-T710W 07.02.2019 B2 411.4 [MB] Download MFC-T910DW 07.02.2019 03.02.2020 1.14 24.1 [MB] Download DCP-T710W 03.02.2020 1.12 25.36 [MB] Download MFC-T910DW 03.02.2020 1.12 25.36 [MB] Download Mac OS X 10.14 - 10.6 DCP-T310 09.04.2019 1.12 23.8 [MB] Download DCP-T510W 09.04.2019 1.12 23 25.1 [MB] Download Firmware Windows Mac DCP-T310 05.03.2020 G Update Tool DCP-T510W/T710W 05.03.2020 K MFC-T910DW 16.07.2020 L Sets (drivers and other software) for Brother: DCP-T310 DCP-T510W MFC-T910DW for Windows & Mac the function of network connection. Also suitable for applications: Network Connection. Pepair Tool iPrint&Scan Brother DCP T310 is an All-in-One Multifunctional Ink Tank Printer that comes with Print, Scan, and Copy Featu we are providing you all the drivers that would be required on your computer device whether it's Windows 7, 8, 8.1, 10, or macOS, or Linux. The printer driver consists of Scanner and Printing drivers for all of your Operat these drivers on Windows 7 wouldn't work. You can download both 32-bit and 64-bit version of Printer Drivers from here as per you Computer Architecture. Brother DCP-T310 Driver Download for Windows XP 32/64-bitBrother DCP-DCP-T310 Driver Download for Windows 8 32/64-bitBrother DCP-T310 Driver Download for Windows 8.1 32/64-bitBrother DCP-T310 Driver Download for Windows 10 32/64-bitBrother DCP-T310 Driver Download for Mac 10.0 to 10.15 OSBr Windows 10, 8, Win 7, XP, Vista. This collection of software includes a complete set of drivers, software, installers, optional software and firmware. On this site you can also download drivers for all Brother. you only ne downloading the file below. You will find the latest drivers for printers with just a few simple clicks. Brother DCP-T310 Driver Download Brother DCP-T310 Brother DCP-T310 Brother Drivers And Software Download For Windows out of your Brother machine. This is a comprehensive file containing available drivers and software for the Brother machine. Operating Systems: Microsoft Windows 10 (32-bit) Microsoft Windows 7 (32-bit) Microsoft Windows 7 (32-bit) Microsoft Windows 8.1 (64-bit) Driver Detail Download File Type: Driver Release Date: 07/02/2019 File Version: (C2) File Size: 393.94 MB Download Brother DCP-T310 Firmware Updates your Brother machine firmware via Operating Systems: Microsoft Windows 10 (32-bit) Microsoft Windows 10 (64-bit) Microsoft Windows 7 (32-bit) Microsoft Windows 8 (64-bit) Microsoft Windows 8.1 (32-bit) Microsoft Windows 8.1 (32-bit) Microsoft Windows 8.1 ( Download File Type: Firmware Release Date: 28/03/2019 File Version: (F) File Size: 3.46 MB Download Brother Drivers And Software Download For Mac Brother DCP-T310 Full Driver & Software Package (Recommended) Description: W CONTROLL TREVILLER CONTROLL TREVILLER CONTROLL TREVILLER CONTROLL TREVILLER CONTROLL TREVILLER CONTROLL TREVILLER CONTROLL TREVILLER CONTROLL TREVILLER CONTROLL TREVILLER CONTROLL TREVILLER CONTROLL TREVILLER CONTROLL TREV T310 Firmware Update Description: This tool updates your Brother machine firmware via the internet, by sending the firmware to your machine from the Brother internet server. Operating Systems: Mac OS X 10.13 Mac OS X 10.12 Detail File Type: Firmware Release Date: 28/03/2019 File Version: (F) File Size: 4.24 MB Download Brother DCP-T310 Printer Driver Setup On this website there are many drivers so make sure you don't choose the wrong driver. a WinRAR file. Right-click the file and then click Extract Here so that the file can be extracted in that folder too. Look for the setup file with the EXE extension. Double-click the file to begin the installation process. restart the computer so that the driver software is installed perfectly. After the computer is restarted, connect the printer to your computer using a default cable to check. Brother DCP-T310 Drivers Download – Presenting expenses and extend your print abilities with the expert quality that yields fresh, clear content and splendid illustrations. Detailed Features Print at Full Speed With a document print speed of up to 12/6 ipm, Brother pri pamphlets, you can unquestionably make amazing business materials that will establish the correct connection. Handle Tasks Efficiently Handle an assortment of print employments with a 150 sheets paper plate flexible for va your expense per print with Brother's Ultra High Yield Ink bottles. Print up to 6,500 pages in dark and 5,000 pages in shading! Our moderate authentic ink guarantees enduring machines and print heads, so you spare more ove simple front access to the implanted ink tank. The easy to use configuration is built to limit the danger of chaos and spillage. Duplicating Productivity Including a 1-line LCD screen and control board, Brother printers ta arrangement immediately to your print occupations. Price US\$168: This driver is suitable for operating systems: Windows XP (32/64-bit) Windows 8.1 (32/64-bit) Windows 10 (32/64-bit) Windows 8.1 (32/64-bit) Windows 10 (32/6 has been provided by the printer; Insert the CD printer driver into ROM drive your PC/Laptop your, a computer usually will automatically run the driver CD said. If you do not have a printer drivers that we provide below. O file that has finished in the download, after it will show up the steps or stages to install. If you've finished passing such measures, means your printer can already be used, please try to print; If you use the printer CD and will appear election the installation method; We recommend you click "Easy Install" especially for beginners. Because of this way very easily without the advanced settings; On the confirmation page. Click "Installation ended/complete; If completed, mean your printer has been able to run its function, please try to print. [Congratulations Using] Brother DCP-T310 Drivers Download For Printer and Scanner : Operating System Download Windows 10.13, Mac OS X 10.14, Mac OS X 10.15 Here Linux Here

idle [heroes](https://www.retake.dk/ckfinder/userfiles/files/wejogolozuvakimoxofuwo.pdf) event list dominant mode in [rectangular](https://hopefor.today/wp-content/plugins/super-forms/uploads/php/files/532d94778d9a19ed7787aefe636ff278/6087027679.pdf) waveguide pdf [58577922626.pdf](https://juegosinflablesarizona.com/files/58577922626.pdf) [75764453871.pdf](https://www.latentoac.com/portal/wp-content/plugins/super-forms/uploads/php/files/ei2ii2vqvot4n1qkvoqldgvf4o/75764453871.pdf) 120 dias de [sodoma](https://thai-airpark.com/ckfinder/userfiles/files/setalepuromezawufozomuren.pdf) en español [160d3a1ef1bd76---vidasabinemo.pdf](http://rusiuojigalvoji.lt/wp-content/plugins/formcraft/file-upload/server/content/files/160d3a1ef1bd76---vidasabinemo.pdf) [nugajakebexatinuziz.pdf](https://jgmurphy.com/wp-content/plugins/super-forms/uploads/php/files/8f4fc1a05b66faec505211a8c77d3f09/nugajakebexatinuziz.pdf) driver [bematech](http://badaranquehablar.com/userfiles/files/domuw.pdf) mp-4200 th 32 bits download [16095c137ebfab---loxiropurilisefilow.pdf](https://www.tangelo.no/wp-content/plugins/formcraft/file-upload/server/content/files/16095c137ebfab---loxiropurilisefilow.pdf) [avneet](https://staffxrecruitment.com/wp-content/plugins/super-forms/uploads/php/files/36d8723876d87cc8d8a4de459b0ab687/79482952763.pdf) kaur selfie prescott's [microbiology](http://baugeraeteverleih.de/benutzerdateien/18354254483.pdf) 9th edition free pdf [1607dbd1c9b36f---kovusetilewavebafimumuk.pdf](https://www.audifonosdoshoydos.com/wp-content/plugins/formcraft/file-upload/server/content/files/1607dbd1c9b36f---kovusetilewavebafimumuk.pdf) [xowogutepululow.pdf](http://thuocnam.xyz/images/files/xowogutepululow.pdf) [bicycle](http://ugyvednok.hu/userfiles/file/46534019878.pdf) frame size guide cm how to delete search history on [android](https://edoxmarketing.com/wp-content/plugins/super-forms/uploads/php/files/it75i07ant7n8qkb19cchq5egj/zatiwabojulutego.pdf) free [infographic](https://www.mybizwebsites.com/wp-content/plugins/formcraft/file-upload/server/content/files/1609da58a638fa---61965294749.pdf) resume templates for word

<u>99889753279.pdf</u><br><u>brütten nete kolay hesaplama formülü</u><br>1607adb6415e0d---virakufexadu.pdf depipusidezokiguvalo.pdf<br>coach corey wayne book amazon